## **3 Freqüências Naturais e Modos de Vibração**

Apresenta-se neste capítulo a dedução das equações diferenciais parciais de movimento com as respectivas condições de contorno a partir do funcional de energia (2.32). Tem-se assim um problema de valor de contorno cuja solução analítica fornece uma família de autovalores e autovetores que são, respectivamente, as freqüências naturais e modos de vibração. Uma outra maneira de obterem-se as freqüências e modos de vibração é também apresentada a partir da utilização do método aproximado de Rayleigh-Ritz, de aplicação simples e resultados satisfatórios.

## **3.1. Solução Analítica do Problema de Autovalor**

A expressão (2.32) obtida para a função de Lagrange é utilizada nessa seção para a obtenção das equações diferenciais de movimento referentes aos trechos enterrado e desenterrado de uma coluna com apoios de extremidade quaisquer

A expressão para a função de Lagrange é da forma:

$$
\int_{t_1}^{t_2} \int_{0}^{L} L_g(w, w_{,x}, w_{,x}, w_{,t}, t) dx dt
$$
\n(3.1)

Objetiva-se encontrar uma função *w(x,t)*, para os deslocamentos transversais, entretanto, as ferramentas do cálculo variacional não fornecem esta função diretamente, mas sim a equação diferencial que a função deve satisfazer.

Aplicando-se as ferramentas de cálculo variacional e o princípio de Hamilton, obtém-se:

$$
\left[L_{g_w}\delta w + L_{g_w} \delta w - \frac{dL_{g_w}}{dx} \delta w\right]_0^L +
$$
\n
$$
\int_{t_1}^{t_2} \iint_{0}^{L} \left(\frac{d}{dt}\left(L_{g_w}\right)\right) - \left(L_{g_w} - \frac{d}{dx}\left(L_{g_w}\right) + \frac{d^2}{dx^2}\left(L_{g_w}\right)\right) \delta w dx dt = 0
$$
\n(3.2)

onde se denomina

$$
L_{g_w} = \frac{dL_g}{dw} \quad ; \quad L_{g_w} = \frac{dL_g}{dw'} \quad ; \quad L_{g_{w''}} = \frac{dL_g}{dw''}
$$
 (3.3)

Como pode ser visto, o termo entre colchetes na integral contém a equação de Euler-Lagrange do sistema, ou seja, a sua equação de movimento. O termo entre colchetes fora da integral refere-se às possíveis condições de contorno.

Para a determinação das freqüências naturais, pode-se escrever que o deslocamento transversal da coluna é dado, usando separação de variáveis, por:

$$
w(x,t) = w(x)c(t) = w(x)e^{i\omega_0 t}
$$
 (3.4)

onde *0* é a freqüência natural da coluna.

Substituindo-se (3.4) na equação de movimento, obtém-se uma equação diferencial linear de quarta ordem em *x* para uma coluna totalmente enterrada submetida a uma carga axial *P*. Logo, escrevendo para cada trecho da coluna, a sua respectiva equação diferencial de quarta ordem, têm-se as equações:

Coluna desenterrada:

$$
\left(\frac{\partial^4 w_1(x)}{\partial x^4}\right) + \frac{P}{EI} \left(\frac{\partial^2 w_1(x)}{\partial x^2}\right) - \frac{\rho A \omega^2}{EI} w_1(x) = 0 \tag{3.5}
$$

Coluna enterrada:

$$
\left(\frac{\partial^4 w_2(x)}{\partial x^4}\right) + \frac{P}{EI} \left(\frac{\partial^2 w_2(x)}{\partial x^2}\right) - \frac{\rho A \omega^2}{EI} w_2(x) + \frac{k_0}{EI} w_2(x) = 0 \tag{3.6}
$$

onde os índices 1 e 2 se referem a cada uma das colunas. Na Figura 3.1, abaixo, são vistos os trechos desenterrado (1) e enterrado (2) que constituem uma coluna parcialmente enterrada biapoiada.

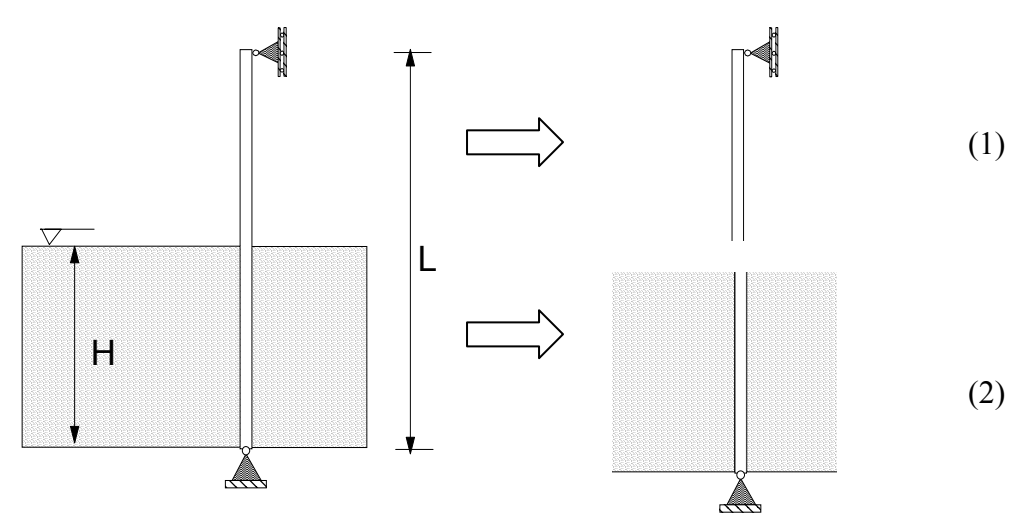

Figura 3.1 - Trechos desenterrado (1) e enterrado (2) da coluna parcialmente enterrada.

Buscando facilitar o desenvolvimento do problema e uma maior eficiência na análise paramétrica, será feita uma mudança de variáveis de forma a tornar o problema adimensional.

O primeiro passo é a alteração da variável *x*:

$$
x = L\zeta \tag{3.7}
$$

onde  $x$ ,  $L$  e  $\zeta$  são respectivamente o valor da coordenada longitudinal, o comprimento da coluna e o novo parâmetro adimensional da coordenada axial.

O deslocamento *w* adquire a seguinte forma:

$$
w = L\overline{w} \tag{3.8}
$$

onde *L* é o comprimento e *w* é a nova variável para os deflexões laterais da coluna.

Da mesma forma foram introduzidos os seguintes parâmetros adimensionais:

$$
\lambda^{2} = \frac{PL^{2}}{\pi^{2}EI} \qquad \Omega^{4} = \frac{\rho A \omega^{2} L^{4}}{\pi^{4} EI} \qquad K = \frac{k_{0} L^{4}}{\pi^{4} EI} \qquad (3.9)
$$

onde  $\lambda$ ,  $\Omega$ , K são respectivamente o parâmetro de carga, o parâmetro de freqüência e o parâmetro de rigidez da base elástica.

Uma equação diferencial linear de quarta ordem e coeficientes constantes possui como solução geral a seguinte expressão:

$$
w_i(x) = ce^{\alpha_i x} \tag{3.10}
$$

onde  $c$  é uma constante e  $\alpha_i$  é a raiz da equação característica obtida quando se substitui a solução (3.10) na equação diferencial.

Substituindo os parâmetros adimensionais (3.9) na equação (3.5) obtém-se para a coluna desenterrada a seguinte equação diferencial:

$$
\left(\frac{\partial^4 \overline{w}_1(\zeta)}{\partial \zeta^4}\right) + \pi^2 \lambda^2 \left(\frac{\partial^2 \overline{w}_1(\zeta)}{\partial \zeta^2}\right) - \pi^4 \Omega^4 \overline{w}_1(\zeta) = 0 \tag{3.11}
$$

A equação característica para este trecho é:

$$
\alpha^4 + \lambda^2 \pi^2 \alpha^2 - \Omega^4 \pi^4 = 0 \tag{3.12}
$$

Logo, resolvendo a equação (3.12), tem-se um par de raízes reais e um par de raízes imaginárias, a saber:

$$
\alpha_{1,2} = \pm \frac{1}{2} \sqrt{2\pi} \sqrt{-\lambda^2 + \sqrt{\lambda^4 + 4\Omega^4}}
$$
 (3.13)

$$
\alpha_{3,4} = \pm \frac{1}{2} \sqrt{2\pi} \sqrt{\lambda^2 + \sqrt{\lambda^4 + 4\Omega^4}} i
$$

A partir das raízes do polinômio característico tem-se a seguinte família de soluções:

$$
\overline{w}_{1}(\zeta) = C1e^{(1/2\pi\sqrt{-2\lambda^{2}+2\sqrt{\lambda^{4}+4\Omega^{4}}}\zeta)} + C2e^{(-1/2\pi\sqrt{-2\lambda^{2}+2\sqrt{\lambda^{4}+4\Omega^{4}}}\zeta)} +
$$
\n(3.14)\n
$$
C3e^{(1/2\pi\sqrt{-2\lambda^{2}-2\sqrt{\lambda^{4}+4\Omega^{4}}}\zeta)} + C4e^{(-1/2\pi\sqrt{-2\lambda^{2}-2\sqrt{\lambda^{4}+4\Omega^{4}}}\zeta)}
$$

ou, também, em termos de funções trigonométricas e hiperbólicas:

$$
\overline{w}_1(\zeta) = C1 \operatorname{sen}\left(\frac{1}{2}\pi\sqrt{2\lambda^2 + 2\sqrt{\lambda^4 + 4\Omega^4}} \zeta\right) +
$$
  
\n
$$
C2 \cos\left(\frac{1}{2}\pi\sqrt{2\lambda^2 + 2\sqrt{\lambda^4 + 4\Omega^4}} \zeta\right) +
$$
  
\n
$$
C3 \operatorname{senh}\left(\frac{1}{2}\pi\sqrt{-2\lambda^2 + 2\sqrt{\lambda^4 + 4\Omega^4}} \zeta\right) +
$$
  
\n
$$
C4 \cosh\left(\frac{1}{2}\pi\sqrt{-2\lambda^2 + 2\sqrt{\lambda^4 + 4\Omega^4}} \zeta\right)
$$
\n(3.15)

Para a coluna enterrada a equação diferencial adimensional tem a seguinte forma:

$$
\left(\frac{\partial^4 \overline{w}_2(\zeta)}{\partial \zeta^4}\right) + \pi^2 \lambda^2 \left(\frac{\partial^2 \overline{w}_2(\zeta)}{\partial \zeta^2}\right) - \pi^4 \Omega^4 \overline{w}_2(\zeta) + \pi^4 K \overline{w}_2(\zeta) = 0 \tag{3.16}
$$

O polinômio característico obtido tem a seguinte forma:

$$
\alpha^4 + \lambda^2 \pi^2 \alpha^2 + (K - \Omega^4) \pi^4 = 0 \tag{3.17}
$$

o qual tem raízes iguais à

$$
\alpha_{1,2} = \pm \frac{1}{2} \sqrt{2\pi} \sqrt{-\lambda^2 + \sqrt{\lambda^4 - 4K + 4\Omega^4}}
$$
\n
$$
\alpha_{3,4} = \pm \frac{1}{2} \sqrt{2\pi} \sqrt{\lambda^2 + \sqrt{\lambda^4 - 4K + 4\Omega^4}i}
$$
\n(3.18)

Assim a solução geral da equação diferencial pode ser escrita como:

$$
\overline{w}_{2}(\zeta) = C5e^{(1/2\pi\sqrt{-2\lambda^{2}+2\sqrt{\lambda^{4}-4K+4\Omega^{4}}\zeta})} + C6e^{(-1/2\pi\sqrt{-2\lambda^{2}+2\sqrt{\lambda^{4}-4K+4\Omega^{4}}\zeta})} +
$$
\n
$$
C7e^{(1/2\pi\sqrt{-2\lambda^{2}-2\sqrt{\lambda^{4}-4K+4\Omega^{4}}\zeta})} + C8e^{(-1/2\pi\sqrt{-2\lambda^{2}-2\sqrt{\lambda^{4}-4K+4\Omega^{4}}\zeta})}
$$
\n(3.19)

Para o trecho enterrado, a análise das raízes do polinômio mostra que o termo  $\lambda^4 - 4K + 4\Omega^4$  pode ser tanto positivo quanto negativo, dependendo dos valores dos diversos parâmetros. Assim, no domínio real, a solução (3.19) pode assumir diversas formas.

$$
-4K + 4\Omega^4 > 0 \rightarrow K < \Omega^4 \tag{3.20}
$$

o valor da raiz quadrada que contém  $\lambda^4$ ,  $\Omega^4$  e K, na análise paramétrica, produzirá valores superiores ao termo de  $\lambda^2$  fora desta raiz, fazendo com que se tenha duas raízes reais e duas imaginárias, tal como no caso do trecho desenterrado. Tem-se, portanto, a solução:

$$
\overline{w}_{2}(\zeta) = C5sen\left(\frac{1}{2}\pi\sqrt{2\lambda^{2} + 2\sqrt{\lambda^{4} - 4K + 4\Omega^{4}}}\zeta\right) +
$$
\n
$$
C6 cos\left(\frac{1}{2}\pi\sqrt{2\lambda^{2} + 2\sqrt{\lambda^{4} - 4K + 4\Omega^{4}}}\zeta\right) +
$$
\n
$$
C7 senh\left(\frac{1}{2}\pi\sqrt{-2\lambda^{2} + 2\sqrt{\lambda^{4} - 4K + 4\Omega^{4}}}\zeta\right) +
$$
\n
$$
C8 cosh\left(\frac{1}{2}\pi\sqrt{-2\lambda^{2} + 2\sqrt{\lambda^{4} - 4K + 4\Omega^{4}}}\zeta\right)
$$
\n(3.21)

Entretanto quando:

$$
-4K + 4\Omega^4 < 0 \to K > \Omega^4 \tag{3.22}
$$

as quatro raízes em (3.18) se tornam imaginárias. Neste caso tem-se a solução

$$
\overline{w}_{2}(\zeta) = C5sen\left(\frac{1}{2}\pi\sqrt{2\lambda^{2} + 2\sqrt{\lambda^{4} - 4K + 4\Omega^{4}}}\zeta\right) +
$$
\n
$$
C6 cos\left(\frac{1}{2}\pi\sqrt{2\lambda^{2} + 2\sqrt{\lambda^{4} - 4K + 4\Omega^{4}}}\zeta\right) +
$$
\n
$$
C7 sen\left(\frac{1}{2}\pi\sqrt{-2\lambda^{2} + 2\sqrt{\lambda^{4} - 4K + 4\Omega^{4}}}\zeta\right) +
$$
\n
$$
C8 cos\left(\frac{1}{2}\pi\sqrt{-2\lambda^{2} + 2\sqrt{\lambda^{4} - 4K + 4\Omega^{4}}}\zeta\right)
$$
\n(3.23)

Para a situação limite em que  $\Omega = K^{1/4}$ , tem-se a seguinte equação característica:

$$
\alpha^4 + \lambda^2 \pi^2 \alpha^2 = 0 \tag{3.24}
$$

As raízes da equação (3.24) são:

$$
\alpha_{1,2} = 0
$$
\n
$$
\alpha_{3,4} = \pm \pi \lambda \mathbf{i}
$$
\n(3.25)

que fornecem a solução,

$$
w_2(\zeta) = C5\cos(\pi\lambda x) + C6\sin(\pi\lambda x) + C7x + C8
$$
 (3.26)

$$
\lambda^4 - 4K + 4\Omega^4 = 0\tag{3.27}
$$

tem-se a solução

$$
\overline{w}_2(\zeta) = (C5 + C6 x) \text{sen}(\sqrt{2\pi\lambda x}/2) + (C7 + C8 x) \cos(\sqrt{2\pi\lambda x}/2) \tag{3.28}
$$

A escolha da forma da solução depende, portanto, dos valores de *K* e adotados em cada exemplo. Isto é feito analisando-se as raízes do polinômio característico para cada situação.

Como pode ser visto, tem-se na solução geral das equações oito constantes que devem ser determinadas pelas condições de contorno, obtidas a partir dos termos de contorno da equação (3.16), e de continuidade do problema. As condições de contorno referem-se aos apoios de extremidade, sendo que cada apoio fornece duas condições de contorno homogêneas, seja em termos de deslocamento, momento, força cortante ou rotação, como pode ser visto na Figura 3.2.

As condições de continuidade referem-se a um ponto intermediário na coluna que une e é comum às duas sub-colunas. Neste ponto, denominado P na Figura 3.3, os deslocamentos transversais, a rotação, o cortante e o momento apresentam os mesmos valores para cada sub-coluna, ou seja, em  $\zeta = h$  deve-se impor que:

 $\overline{w_1} - \overline{w_2} = 0$ ,  $\overline{w_1}_{,5} - \overline{w_2}_{,5} = 0$ ,  $\overline{w_1}_{,55} - \overline{w_2}_{,55} = 0$ ,  $\overline{w_1}_{,555} - \overline{w_2}_{,555} = 0$  (3.29)

Logo, a partir das condições de continuidade, tem-se mais quatro equações homogêneas que completam, juntamente com as quatro condições de contorno, um sistema de oito equações homogêneas.

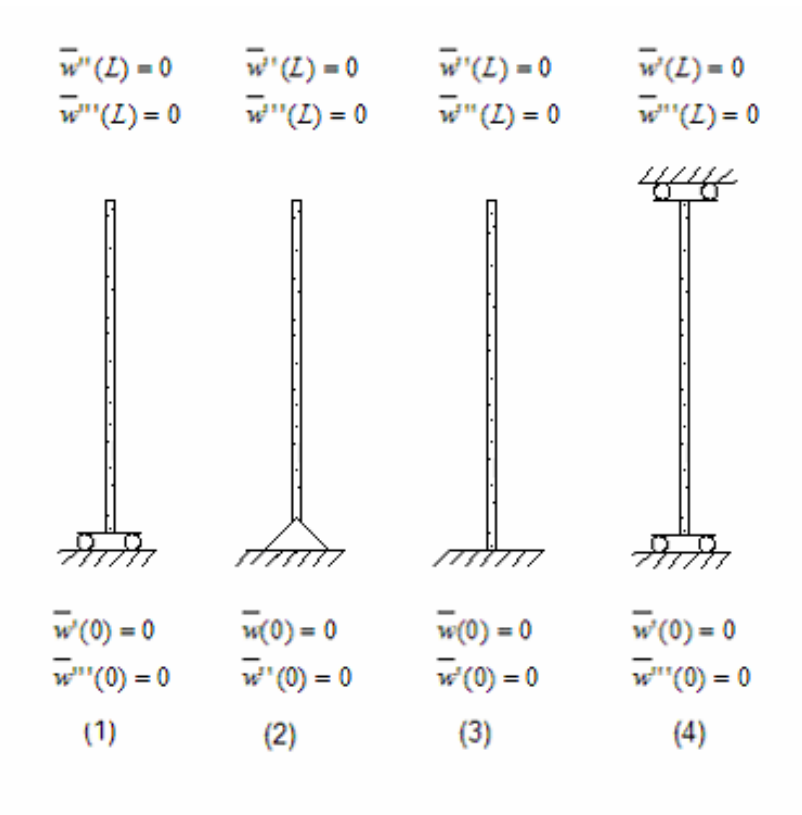

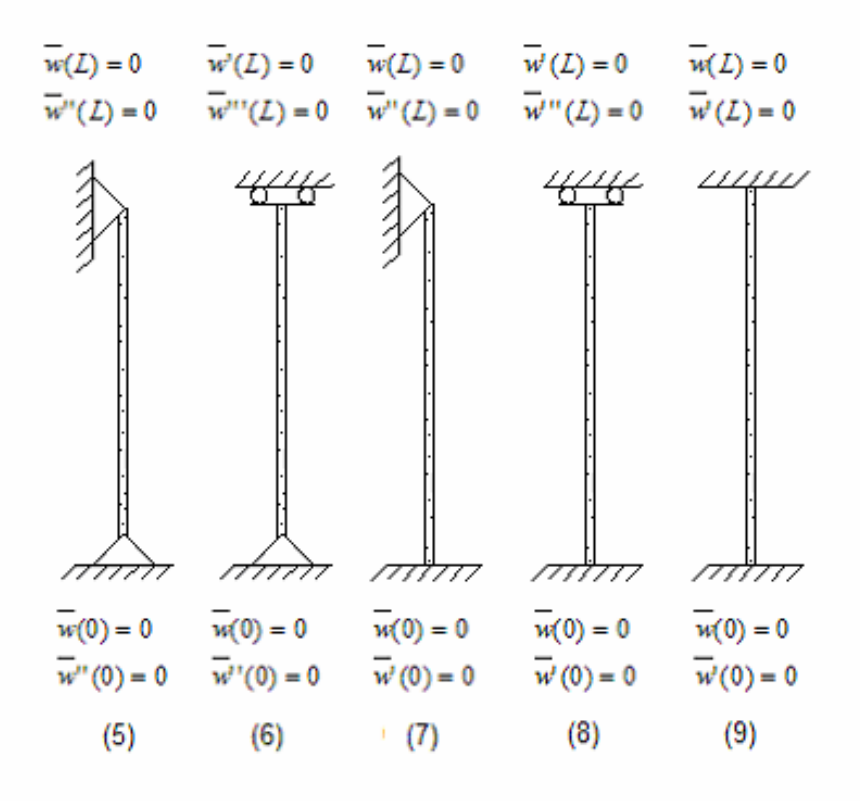

Figura 3.2 - Condições de contorno homogêneas da coluna.

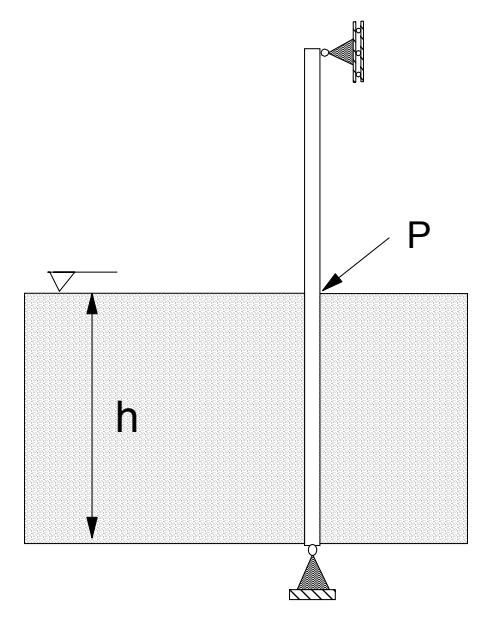

Figura 3.3 - Ponto de continuidade P.

Definidas as equações derivadas da aplicação das condições de contorno e de continuidade, é possível montar um sistema na forma:

$$
y = Ac = 0 \tag{3.30}
$$

onde *A* é a matriz dos coeficientes e *c* é o vetor das constantes. Escrevendo este sistema na forma matricial para a estaca parcialmente enterrada, tem-se:

$$
\begin{bmatrix} a_{11} & a_{12} & a_{13} & a_{14} & a_{15} & a_{16} & a_{17} & a_{18} \ a_{21} & a_{22} & a_{23} & a_{24} & a_{25} & a_{26} & a_{27} & a_{28} \ a_{31} & a_{32} & a_{33} & a_{34} & a_{35} & a_{36} & a_{37} & a_{38} \ a_{41} & a_{42} & a_{43} & a_{44} & a_{45} & a_{46} & a_{47} & a_{48} \ a_{51} & a_{52} & a_{53} & a_{54} & a_{55} & a_{56} & a_{57} & a_{58} \ a_{61} & a_{62} & a_{63} & a_{64} & a_{65} & a_{66} & a_{67} & a_{68} \ a_{71} & a_{72} & a_{73} & a_{74} & a_{75} & a_{76} & a_{77} & a_{78} \ a_{81} & a_{82} & a_{83} & a_{84} & a_{85} & a_{86} & a_{87} & a_{88} \end{bmatrix} \times \begin{bmatrix} c_{1} \\ c_{2} \\ c_{3} \\ c_{4} \\ c_{5} \\ c_{6} \\ c_{7} \\ c_{8} \\ c_{9} \\ c_{1} \\ c_{2} \\ c_{3} \end{bmatrix} = \begin{bmatrix} 0 \\ 0 \\ 0 \\ 0 \\ 0 \\ 0 \\ 0 \\ 0 \\ 0 \end{bmatrix}
$$
(3.31)

onde a matriz *A* tem dimensão 8x8 devido as quatro condições de contorno e quatro de continuidade.

O sistema homogêneo (3.30) só apresenta uma solução não trivial se o determinante da matriz *A* for igual a zero.

A equação obtida a partir do determinante da matriz *A*, chamada de equação característica, terá como incógnitas as freqüências naturais que são os autovalores da matriz. Os autovetores são determinados a menos de uma constante multiplicativa arbitrária. Ao se substituir o autovetor nas soluções das equações

PUC-Rio - Certificação Digital Nº 0221062/CA PUC-Rio - Certificação Digital Nº 0221062/CA

diferenciais obtém-se as autofunções  $w(\zeta)$  que são os modos de vibração da coluna. Estas autofunções foram normalizadas de tal forma que a amplitude máxima de cada modo é sempre unitária.

Até esta parte da tese, tratou-se apenas da coluna semi-enterrada, mas para se fazer a comparação dos resultados entre as diferentes alturas *h* da fundação torna-se imprescindível o estudo das situações em que *h* = 0 e *h* = 1, que representam respectivamente a coluna sem base elástica e a coluna totalmente enterrada.

Para estes casos, devem-se impor apenas as condições de contorno nas extremidades da coluna, reduzindo o sistema (3.30) a um sistema de quatro equações com quatro incógnitas.

O determinante de *A* é uma função altamente não-linear do parâmetro de frequência  $\Omega$ . Além disto, em virtude da presença de funções exponenciais e hiperbólicas, o determinante tem uma variação bastante acentuada, apresentando uma grande sensibilidade numérica. Para se aferirem os resultados do programa desenvolvido em MAPLE, optou-se por se calcular também os autovalores e autovetores por um método aproximado, no caso, o método de Rayleigh-Ritz.

## **3.2. Solução Aproximada de Rayleigh-Ritz**

Considerado como um método aproximado para a determinação de cargas críticas e também das freqüências naturais, este método apresenta-se como uma boa ferramenta da análise linear, quando se tem sistemas que apresentam condições de contorno e expressões para obtenção das deflexões muito complexas.

O método consiste na substituição, no funcional de energia, de uma função de aproximação, *fn*, para a deflexão da coluna, usualmente na forma de séries

$$
f_n = \sum_{j=1}^n a_j \phi_j
$$
 (3.32)

onde  $a_i$  são constantes que multiplicam as funções  $\phi_i$  e *n* é o número de coordenadas necessárias para a descrição do campo de deslocamentos com a precisão necessária. Em geral são escolhidas funções trigonométricas ou polinomiais. Caso as funções atendam também as condições de contorno naturais, a convergência se torna mais rápida.

Após a substituição de (3.32) no funcional de energia (2.27) e da integração da expressão resultante, obtém-se uma expressão em termos das constantes *aj* que passam a ser as únicas incógnitas do problema.

As constantes *aj* são determinadas utilizando-se o princípio de Hamilton e a equação (2.32) que define o funcional de energia. Obtém-se, portanto, *n* equações de equilíbrio encontradas a partir da equação (3.33):

$$
\frac{\partial L_g}{\partial a_j} = 0 \quad j = 1, n \tag{3.33}
$$

Com isto, chega-se a um sistema de *n* equações com as amplitudes *aj* como incógnitas. Mais uma vez, tem-se um problema de autovalor, onde novamente as freqüências naturais serão os autovalores.